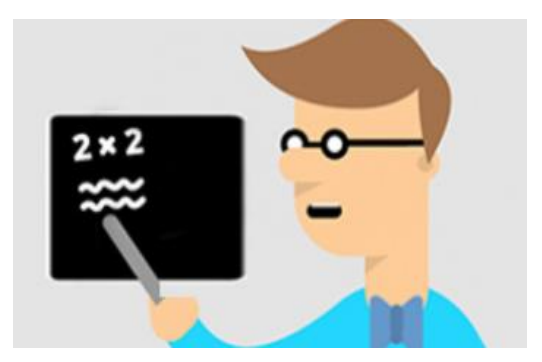

# Eğitmenler İçin O'Learn Ultra Kılavuzları

- Ultra Kurs Görünümü Yeni Fonksiyonlar 2024 için [tıklayınız.](https://help.blackboard.com/tr-tr/Learn/Administrator/SaaS/Release_Notes)
- Eğitim Videolarına Erişmek İçin [tıklayınız.](https://www.youtube.com/playlist?list=PLontYaReEU1tCbsCDP-u_wsKdkDBegIhH)

#### **Sanal Sınıf Kullanım Kılavuzları**

- O'Learn Platformunda Sanal Sınıf Nasıl Yapabilirim?([Video/](https://youtu.be/6SKSODqUeWg)[Metin\)](https://help.blackboard.com/tr-tr/Collaborate/Ultra/Moderator/Get_Started)
- Sanal Sınıf Aracında Altyazı Fonksiyonunu Nasıl Kullanabilirim?([Metin\)](https://help.blackboard.com/tr-tr/Collaborate/Ultra/Moderator/Moderate_Sessions/Live_Closed_Captioning)

## **İçerik Kılavuzları**

- Ders İçeriğinde kurs dosyaları nasıl eklerim?([Metin\)](https://help.blackboard.com/tr-tr/Learn/Instructor/Ultra/Course_Content/Content_Collection/About_Files_and_Folders)
- Ders Paketi Arşivleme, Dışarı Verme ve İndirme İşlemini Nasıl Yapabilirim?([Metin\)](https://help.blackboard.com/tr-tr/Learn/Instructor/Ultra/Course_Content/Reuse_Content)
- Dosya/Klasör İzinlerini Nasıl Yönetebilirim?([Metin\)](https://help.blackboard.com/tr-tr/Learn/Instructor/Ultra/Course_Content/Content_Collection/Organize_and_Manage/Permissions)
- Tartışma Panosu Nasıl Oluşturabilirim?([Video/](https://youtu.be/lqNM36Ifn9o)[Metin\)](https://help.blackboard.com/tr-tr/Learn/Instructor/Ultra/Interact/Discussions)
- $\triangledown$  Ders İçerik Kopyalama Nasıl Yapabilirim?([Metin\)](https://help.blackboard.com/tr-tr/Learn/Instructor/Ultra/Course_Content/Reuse_Content/Ultra_Copy_Content)
- Performans İzleme-Başarılar Aracını Nasıl Kullanabilirim?([Metin\)](https://help.blackboard.com/tr-tr/Learn/Instructor/Original/Performance)
- Ödev Oluşturmada SafeAssign İntihal Ölçüm Aracını Nasıl Kullanabilirim?([Metin\)](https://help.blackboard.com/tr-tr/Learn/Instructor/Ultra/Assignments/SafeAssign)
- $\checkmark$  SafeAssign orijinallik raporunu nasıl görüntüleyebilirim?[\(Metin\)](https://help.blackboard.com/SafeAssign/Instructor/Grade/Originality_Report)
- Ders içi Rubric (Dereceli Puanlama Anahtarı) Nasıl Oluşturabilirim?([Video](https://youtu.be/BHzpkChSREc)[/Metin\)](https://help.blackboard.com/tr-tr/Learn/Instructor/Ultra/Grade/Rubrics)
- Öğrenci Takip Merkezini Nasıl Kullanırım?([Metin\)](https://help.blackboard.com/tr-tr/Learn/Instructor/Ultra/Performance)
- Rozet Nasıl Oluşturabilirim?([Metin\)](https://help.blackboard.com/tr-tr/Learn/Instructor/Ultra/Interact/Badgr)

Orijinal Kurstan Ultra Kursa Nasıl İçerik Kopyalarım?[\(Metin\)](https://www.okan.edu.tr/uploads/pages/akademisyenler-icin-olearn-kilavuzlari/orijinal-kurs-ultra-kurs-nasil-icerik-kopyalarim-31012024.pdf)

### **Dijital Öğrenme Araçları Kullanım Kılavuzu**

- Google Meet Uygulamasını Nasıl Kullanabilirim?([Video](https://youtu.be/U5MRMQRa0dk)[/Metin\)](https://help.blackboard.com/tr-tr/Learn/Instructor/Ultra/Interact/Google_Meet)
- $\checkmark$  McGraw Hill İçeriklerini Nasıl Kullanabilirim?([Metin\)](https://help.blackboard.com/tr-tr/Learn/Instructor/Ultra/Course_Content/Create_Content/Add_Content_From_External_Sources/McGraw-Hill_Education)
- $\checkmark$  Pearson İçeriklerini Nasıl Kullanabilirim?([Video/](https://www.youtube.com/playlist?list=PL3C7849345399D422)[Metin\)](https://help.blackboard.com/tr-tr/Learn/Instructor/Ultra/Course_Content/Create_Content/Add_Content_From_External_Sources/Pearson)
- Microsoft Teams Uygulamasını Nasıl Kullanabilirim?([Video/](https://www.youtube.com/watch?v=EB3OKcEdUik&ab_channel=BlackboardInc.)[Metin\)](https://help.blackboard.com/tr-tr/Learn/Instructor/Original/Interact/Microsoft_Teams)
- $\checkmark$  Wiley İçeriklerini Nasıl Kullanabilirim?([Metin\)](https://help.blackboard.com/tr-tr/Learn/Instructor/Original/Course_Content/Create_Content/Add_Content_From_External_Sources/Wiley)

#### **Sınav Kılavuzları**

- Sınav Nasıl Oluşturabilirim?([Video](https://www.youtube.com/watch?v=b7igmJ8KvH0&t=1s)[/Metin\)](https://help.blackboard.com/tr-tr/Learn/Instructor/Ultra/Tests_Pools_Surveys)
- $\checkmark$  Soru Havuzu Nasıl Oluşturabilirim?[\(Metin\)](https://help.blackboard.com/tr-tr/Learn/Instructor/Original/Tests_Pools_Surveys/Orig_Reuse_Questions/Question_Pools)
- Sınav Nasıl Kopyalayabilirim?([Video](https://youtu.be/8k3DGSnpU38)[/Metin\)](https://help.blackboard.com/tr-tr/Learn/Instructor/Ultra/Tests_Pools_Surveys/ULTRA_Reuse_Questions)
- Sınav Notlarını Nasıl Görüntüleyebilirim?[\(Video/](https://www.youtube.com/watch?v=hRRHlsLMAbw&ab_channel=BlackboardInc.)[Metin\)](https://help.blackboard.com/tr-tr/Learn/Instructor/Ultra/Tests_Pools_Surveys/Grade_Tests)
- Öğrenci Sınav Soru/Yanıtlarını Nasıl Kontrol Edebilirim?[\(Metin\)](https://help.blackboard.com/tr-tr/Learn/Instructor/Ultra/Tests_Pools_Surveys/Grade_Tests)

#### **Mobil Cihaz Kullanım Kılavuzları**

- $\checkmark$  Mobil Cihazlar İçin Uygun Ders Nasıl Oluşturabilirim?([Metin\)](https://help.blackboard.com/tr-tr/Learn/Instructor/Ultra/Course_Content/Mobile_Friendly_Courses/Create_Mobile_Friendly_Content)
- $\checkmark$  Mobil Cihazlar İçin Uygun İçerik Nasıl Oluşturabilirim?([Metin\)](https://help.blackboard.com/tr-tr/Learn/Instructor/Ultra/Course_Content/Mobile_Friendly_Courses/Create_Mobile_Friendly_Content)

### **Yapay Zeka (AI) Tasarım Asistanını Nasıl Kullanabilirim?**

- AI ile Modül Oluşturma[\(Video](https://youtu.be/KG9izwuR-8g)[/Metin\)](https://help.blackboard.com/Learn/Instructor/Ultra/Course_Content/Create_Content/AI_Design_Assistant)
- AI ile Değerlendirme Listesi Oluşturma[\(Video/](https://youtu.be/0AQUsX7lefs)[Metin\)](https://help.blackboard.com/Learn/Instructor/Ultra/Course_Content/Create_Content/AI_Design_Assistant)
- AI ile Sınav Sorusu Oluşturma[\(Video](https://youtu.be/Dd1-yh583zI)[/Metin\)](https://help.blackboard.com/Learn/Instructor/Ultra/Course_Content/Create_Content/AI_Design_Assistant)